**Systems** 

Guide to PL/S II

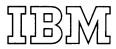

# First Edition (May, 1974)

Changes will appear in new editions or Technical Newsletters. The RETAIN/370 System will be used to notify the field of new editions or newsletters.

Requests for copies of IBM publications should be made to your IBM representative or to the IBM branch office serving your locality.

A form for readers' comments is provided at the back of this publication. If the form has been removed, comments may be addressed to IBM Corporation, Publications Development, Department D58, Building 706-2, PO Box 390, Poughkeepsie, N. Y. 12602. Comments become the property of IBM.

© Copyright International Business Machines Corporation 1974

# Purpose of Guide

The PL/S II (Programming Language/Systems-Second Version) compiler is a proprietary program used by IBM to develop other programs that are made generally available. The PL/S II compiler is not available outside IBM. Programs written by IBM in PL/S II are documented by means of listings in microfiche form. This guide provides general information on reading and interpreting these listings. The book also provides some guidelines on how to modify compiler-generated. assembler code. However, the specifications of PL/S II and the style of assembler code generated are subject to change in the interest of improving IBM programs.

This guide does not contain information on writing and compiling PL/S II source programs. Furthermore, it does not list the assembler code generated for each PL/S II statement; the large number of possible combinations of source language elements makes such a list impractical.

Information on the first version of PL/S can be found in the publication, Guide to PL/S-Generated Listings, GC28-6786.

### Users of Guide

Readers should be experienced systems programmers who have this background:

- They know the basic assembler language.
- They are familiar with a higher level language such as FORTRAN, COBOL, or preferably PL/I (which PL/S II closely resembles).

The general knowledge of PL/S II obtained from this guide should assist these programmers in interpreting PL/S II program listings. They may find it easier to understand what a system module does by reading the PL/S II statements rather than by reading the more detailed assembler language instructions.

#### Format of Guide

The guide is organized into the following sections:

Section 1, the Introduction, provides an overview of the PL/S II language, the compiler, and the output produced by a compilation.

Section 2, the PL/S II Language, describes the purpose and format of PL/S II source statements and built-in functions.

Section 3, Compiler Output, describes the compiler-generated code and information listings produced by the compiler.

Section 4, Guidelines for Code Modification, lists some guidelines for consideration when modifying the compiler-generated assembler code.

Section 5, the Glossary, defines terms associated with PL/S II.

# **Contents**

| Section 1: Introduction                                          |       |       |     |   |   |     |     |   |   |   |     |   |   | 7          |
|------------------------------------------------------------------|-------|-------|-----|---|---|-----|-----|---|---|---|-----|---|---|------------|
| The PL/S II Compiler                                             |       |       |     |   |   |     |     |   |   |   |     |   |   | 7          |
| Code Modifications                                               |       |       |     |   |   |     |     |   |   |   |     |   |   | 8          |
| Index to PL/S II Keywords                                        |       | ٠     |     |   |   |     |     |   |   | • |     |   |   | 9          |
| Santian 2. The DI /C II I amount                                 |       |       |     |   |   |     |     |   |   |   |     |   |   |            |
| Section 2: The PL/S II Language                                  |       |       |     |   |   |     |     |   |   |   |     |   |   | 11<br>11   |
| OPTIONS on the PROCEDURE State                                   |       |       | •   | • | • | • • | •   | • | • | • | •   | • | • | 12         |
| Saving Registers Across Procedures                               |       |       |     |   |   |     |     |   |   |   |     |   |   | 13         |
| Compiler Register Assignments .                                  |       | •     | •   | • | • |     | •   | • | • | • | •   | • | • | 14         |
| REENTRANT and AUTODATA Opt                                       |       | •     | •   | • | • |     | •   | • | • | • | •   | • | : | 14         |
| CODEREG and DATAREG Options                                      |       |       |     |   |   |     |     |   |   |   |     |   |   | 14         |
| Transferring Control Between Proced                              |       | •     | •   | • | • | • • | •   | • | • | • | •   | • | • | 15         |
| Communication Between Procedures                                 | utes  | •     | •   | • | • |     | •   | • | • | • | •   | • | • | 15         |
| Data Definitions                                                 |       | •     | •   | • | • |     | •   | • | • | • | •   | • | • | 16         |
| Data Types                                                       |       | •     | •   | • | • |     | •   | • | • | • | •   | • | • | 16         |
| Initialization and Constants                                     | ٠.    | •     | •   | • | • |     | •   | • | • | • | •   | • | • | 17         |
| Boundary Alignment                                               |       | •     | •   | • |   |     | •   | • | • | • | •   | • | : | 17         |
| Where Data Resides                                               |       |       |     |   |   |     |     |   |   |   |     |   |   | 18         |
| Data in Registers                                                |       | •     | •   | • | • |     | •   | • | • | • | •   | • | • | 18         |
|                                                                  |       |       |     |   |   |     |     |   |   |   |     |   |   | 18         |
| Data in Main Storage Data References Across Procedures           |       | •     | •   | • | • | • • | •   | • | • | • | •   | • | • | 19         |
|                                                                  |       |       |     |   |   |     |     |   |   |   |     |   |   | 19         |
| Indirect Addressing                                              |       | ٠     | •   | • | • |     | •   | • | • | • | •   | • | • | 20         |
|                                                                  |       |       |     |   |   |     |     |   |   |   |     |   |   | 21         |
| Structures                                                       |       |       |     |   |   |     |     |   |   |   |     |   |   | 21         |
| Deta Manipulation                                                |       | ٠     | •   | • | • |     | ٠   | • | • | • | •   | • | • | 23         |
| Data Manipulation                                                |       | ٠     | •   | • | • |     | • • | • | • | • | ٠   | • | ٠ | 23         |
| Operators                                                        |       | •     | •   | • | • |     | •   | • | • | • | •   | • | ٠ |            |
| References to Arrays and Strings.                                |       | •     | •   | • |   |     | •   | ٠ | • | • | • • | • | ٠ | 23<br>24   |
| Control Flow Within a Procedure                                  |       |       |     |   |   |     |     |   |   |   |     |   |   |            |
| Unconditional Branches                                           |       |       |     |   |   |     |     |   |   |   |     |   |   | 24         |
| Conditional Flow                                                 |       | ٠     | •   | • | • |     | ٠   | ٠ | • | • | •   | • | ٠ | 24         |
| IF Statement Format                                              |       | ٠     | •   | ٠ | • |     | •   | • | • | • | ٠   | • | • | 25         |
| Iteration                                                        |       | •     | •   | • | • |     | •   | • | • | ٠ | •   | • | • | 26         |
| Built-in Facilities                                              |       |       |     |   |   |     |     |   |   |   |     |   |   | 26         |
| The GENERATE Statement                                           |       | •     | •   | • | • |     |     | ٠ | • | ٠ | •   | • | ٠ | 27         |
| Seed at the Committee Control                                    |       |       |     |   |   |     |     |   |   |   |     |   |   |            |
| Section 3: Compiler Output PL/S II Compilation Options Listing . |       | ٠     | ٠   | • | • |     | •   | • | • | • | ٠   | • | ٠ | 29         |
| PL/S II Compilation Options Listing.                             |       | ٠     | ٠   | • | • |     | •   | ٠ | • | • | ٠   | ٠ | ٠ | 30         |
| PL/S II Source Statement Listing                                 | • •   | ٠     | •   |   | • |     |     | • | • | ٠ | •   | • | ٠ | 32         |
| PL/S II Attribute and Cross-Reference T                          | able  | ٠     | ٠   | • | • |     | •   | ٠ | • | • | •   | • | • | 33         |
| PL/S II Segmented Source Listing .                               |       | ٠     | ٠   | • | • |     |     | ٠ | • | • | •   | • | • | 36         |
| Assembler Listing                                                |       | ٠     | ٠   | • | • |     | •   | ٠ | • | ٠ | •   | ٠ | • | 38         |
| Compiler-Generated Labels                                        |       | ٠     | •   | • | • |     | ٠   | ٠ | • | • | •   | • | ٠ | 40         |
| Good A. Cutatto C. Stolle                                        |       |       |     |   |   |     |     |   |   |   |     |   |   | 43         |
| Section 4: Guidelines for Modifying Ass                          | emble | er Co | oae | • | • |     | •   | • | • | • | •   | • | • |            |
| Modifying Instructions                                           |       |       |     |   |   |     |     |   |   |   |     |   |   | 43         |
| Modifying Data                                                   |       | •     | •   | • | • |     | •   | • | • | • | •   | • |   | 44<br>44   |
| Structures                                                       |       | ٠     | •   | • | • |     | -   | • | • | • | •   |   | ٠ | 44         |
| Santian E. Classes                                               |       |       |     |   |   |     |     |   |   |   |     |   |   | 47         |
| Section 5: Glossary                                              | • •   | ٠     | ٠   | • | • |     | •   | • | • | • | •   | • | ٠ | 4/         |
|                                                                  |       |       |     |   |   |     |     |   |   |   |     |   |   | <i>-</i> 1 |

# Figures

| Figure   | 1.  | Overview of PL/S II Translation Process   |      |    |  |  |  |  | 8  |
|----------|-----|-------------------------------------------|------|----|--|--|--|--|----|
| Figure   | 2.  | Procedure Statement Options               |      |    |  |  |  |  | 12 |
| Figure   | 3.  | Linkage Registers                         |      |    |  |  |  |  | 13 |
| Figure   | 4.  | Save Area Format                          |      |    |  |  |  |  | 13 |
| Figure   | 5.  | Compiler-Assigned Functions for Registe   | rs   |    |  |  |  |  | 14 |
| Figure   | 6.  | Argument List Contents                    |      |    |  |  |  |  | 15 |
| Figure   | 7.  | OPTIONS Attribute Keywords                |      |    |  |  |  |  | 17 |
| Figure   | 8.  | Forms of PL/S II Literal Constants .      |      |    |  |  |  |  | 17 |
| Figure   | 9.  | PL/S II Operators                         |      |    |  |  |  |  | 23 |
| Figure : | 10. | IF Statement Comparison Operators .       |      |    |  |  |  |  | 25 |
| Figure : | 11. | PL/S II Built-In Functions                |      |    |  |  |  |  | 26 |
| Figure : | 12. | GENERATE Statement Keywords .             |      |    |  |  |  |  | 27 |
| Figure : | 13. | Sequence of Listings for a PL/S II Progra | m    |    |  |  |  |  | 29 |
| Figure : | 14. | PL/S II Options Used Listing              |      |    |  |  |  |  | 30 |
| Figure : | 15. | PL/S II Source Statement Listing          |      |    |  |  |  |  | 32 |
| Figure : | 16. | PL/S II Attributes and Cross-Reference    | [abl | le |  |  |  |  | 33 |
| Figure : | 17. | PL/S II Segmented Source Listing .        |      |    |  |  |  |  | 36 |
| Figure : | 18. | Assembler Listing                         |      |    |  |  |  |  | 38 |
| Figure : | 19. | Data Area Layout                          |      |    |  |  |  |  | 40 |
| Figure ( | 20  | Labels Generated by the Compiler          |      |    |  |  |  |  | 41 |

Programming Language/Systems II (PL/S II) is a language designed for IBM systems programmers. It is related to the higher level languages such as FORTRAN, COBOL, and particularly PL/I.

PL/S II is designed to express operations used in systems programs. In assembler language many instructions are usually required to express these operations. With PL/S II, data can be defined and utilized with fewer statements. Because PL/S II is more compact and English-like than assembler code, PL/S II source programs can be understood by the reader faster than equivalent assembler programs.

PL/S II also allows assembler statements to be used in a PL/S II program. The GENERATE (abbreviated GEN) statement marks such insertions. GENERATE with the option DATA marks assembler data definitions; the compiler places this data in the data areas it creates.

# The PL/S II Compiler

PL/S II language statements are grouped into a source program called a procedure. A procedure is converted to object code through successive steps of compilation and assembly. These two translation steps can be summarized as follows:

- 1. The PL/S II compiler translates the PL/S II source language statements into assembler language instructions suitable for input to an assembler. Several assembler language instructions usually result from a single PL/S II statement.
- 2. An assembler program accepts as its input the compiler-generated assembler instructions and translates them into an object module, which is link edited in the normal manner.

Figure 1 provides an overview of the PL/S II translation process.

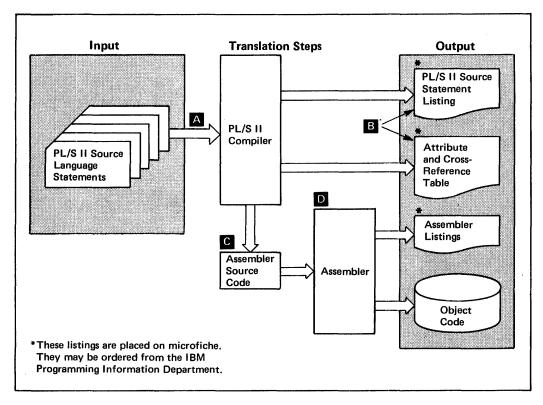

Figure 1. Overview of PL/S II Translation Process

- A The PL/S II language statements are input to the PL/S II compiler.
- The compiler produces the PL/S II source statement listing and the PL/S II attribute and cross-reference table.
- The generated assembler language instructions, containing PL/S II statements interspersed as assembler comments, are input to the assembler.
- The assembler translates the compiler-generated assembler language instructions into object code. The assembler also produces the assembler listing.

# **Code Modifications**

If you are considering modifications to your operating system, you can order the assembler source modules in machine readable form from the IBM Programming Information Department. After making changes to the assembler source code, you can assemble and link edit the modules into the system.

# Index to PL/S II Keywords

| ABS             | 26     | MAX             | 26     |
|-----------------|--------|-----------------|--------|
| ADDR            | 26     | MIN             | 26     |
| AUTODATA        | 14     | NONLOCAL        | 18     |
| AUTOMATIC(AUTO) | 18     | NOSAVEAREA      | 13     |
| BASED           | 19     | NOSEQFLOW       | 17, 27 |
| BINARY          | 16     | OPTIONS         | 12, 17 |
| BIT             | 16     | POINTER(PTR)    | 16     |
| BOUNDARY(BDY)   | 17     | POSITION(POS)   | 19     |
| BY              | 26     | PROCEDURE(PROC) | 15     |
| BYTE            | 17     | REENTRANT       | 14     |
| CALL            | 15     | REFS            | 17, 27 |
| CHARACTER(CHAR) | 16     | REGISTER(REG)   | 18     |
| CODE            | 15     | RESPECIFY       | 18, 20 |
| CODEREG         | 14     | RESTRICTED      | 18     |
| CONSTANT        | 17     | RETURN          | 15     |
| DATA            | 21     | RETURN TO       | 15     |
| DATAREG         | 14     | SAVE            | 13     |
| DECLARE(DCL)    | 16     | SAVEAREA        | 13     |
| DEFINED         | 19     | SIGNED          | 16     |
| DEFS            | 27     | SETS            | 17, 27 |
| DIM             | 26     | STATIC          | 18     |
| DO              | 26     | THEN            | 24     |
| DWORD           | 17     | TO              | 15, 26 |
| ELSE            | 24     | UNRESTRICTED    | 18     |
| END             | 11, 26 | UNSIGNED        | 16     |
| ENTRY           | 15, 16 | UNTIL           | 26     |
| EXIT            | 17, 27 | VLIST           | 17     |
| EXTERNAL(EXT)   | 19     | WHILE           | 26     |
| FIXED           | 16     | WORD            | 17     |
| FLOWS           | 17, 27 |                 |        |
| GENERATE(GEN)   | 27     |                 |        |
| GENERATED(GEND) | 22     |                 |        |
| GOTO            | 24     |                 |        |
| HWORD           | 17     |                 |        |
| IF              | 24     |                 |        |
| INITIAL(INIT)   | 16     |                 |        |
| INTERNAL(INT)   | 17     |                 |        |
| LABEL           | 16     |                 |        |
| LENGTH          | 26     |                 |        |
| LOCAL           | 18     |                 |        |
| LOCATION        | 18     |                 |        |

PL/S II statements appear on one or more lines; they are terminated by a semicolon.

Executable statements may start with one or more labels, which are separated from the statement and from each other by colons. The following is an example of a labeled statement:

PL/S II comments are delimited by the symbols /\* and \*/. For example:

```
/* THIS IS A COMMENT */
```

### **PL/S II Procedures**

PL/S II programs are divided into external and internal procedures.

An external procedure, after compilation and assembly, is one assembler CSECT. Internal procedures are subdivisions of external procedures; they are wholly contained within external procedures.

All procedures begin with a PROCEDURE statement (abbreviated PROC) and end with an END statement. (You may find a GENERATE statement, but no others, before the PROC of an external procedure. Its use is for necessarily first assembler statements, such as macro definitions.) The label that precedes the PROC keyword is the name of the procedure, and is its primary entry point. For external procedures, this name is the object module name that you will find on microfiche cards and listings.

Parameters and options often follow the PROC keyword. Parameters are a means of communicating from one procedure to another. They are a list of variables enclosed in parentheses and separated by commas – that immediately follow the PROC keyword. Options affect the way the compiler produces code for the procedure. They are a list of keywords, enclosed in parentheses, that follows the OPTIONS keyword.

The sample PROCEDURE statement below has two parameters and one option:

IKJEFF01:PROC OPTIONS(REENTRANT) (A,B)

# **OPTIONS** on the **PROCEDURE** Statement

The following table indicates the OPTIONS which are available to alter PL/S II compiler-generated prolog and epilog code. Note that some can be coded only on the PROCEDURE statement of an external procedure, while others can be coded on either external or internal procedures.

| REENTRANT*               | indicates that compiler-generated code should be reentrant code.                                          |
|--------------------------|----------------------------------------------------------------------------------------------------|
| CODEREG*                 | specifies the register or registers to be used for addressing code.                                       |
| NOCODEREG*               | specifies that the compiler should not set up code addressing registers.                                  |
| DATAREG*                 | specifies the register or registers to be used for addressing data.                                       |
| NODATAREG*               | specifies that the compiler should not generate a GETMAIN, FREEMAIN or data addressability.               |
| SAVE                     | specifies which registers are to be saved on entry to and restored on exit from the procedure.            |
| NOSAVE                   | specifies which registers should not be saved on entry to and restored on exit from the procedure.        |
| SAVEAREA                 | specifies that a save area, chained via register 13, is to be generated.                                  |
| NOSAVEAREA               | specifies that no save area is to be generated for the procedure.                                         |
| ID*                      | specifies that an identifying character string is to appear as part of the compiler-generated prologue.   |
| NOID*                    | indicates that there is no identifying character string.                                                  |
| os*                      | indicates that the operating environment of the procedure is OS.                                          |
| DOS*                     | indicates that the operating environment of the procedure is DOS.                                         |
| ENTREG                   | specifies that register 15 locates the entry point.                                                       |
| NOENTREG                 | indicates that no register can be relied on to locate the entry point.                                    |
| RETREG                   | specifies that register 14 locates the return location.                                                   |
| NORETREG                 | indicates that no register can be relied on to locate the return location.                                |
| PARMREG                  | specifies that register 1 locates parameter lists.                                                        |
| NOPARMREG                | indicates that no register can be relied on to locate a parameter list.                                   |
| SAVEREG*                 | specifies that register 13 locates save areas on the save chain.                                          |
| NOSAVEREG*               | indicates that there is no save register and therefore, no save chain.                                    |
| PROLOG*                  | indicates that the compiler generates prologue code for the PROCEDURE and ENTRY statements.               |
| NOPROLOG*                | specifies that no prologue code is generated by the compiler.                                             |
| EPILOG*                  | specifies that no epilogue code is generated by the compiler for the procedure RETURN and END statements. |
| NOEPILOG*                | suppresses generation of epilogue code by the compiler.                                                   |
| AUTODATA*                | indicates the size limit of the dynamic DSECT created for a reentrant procedure.                          |
| NOAUTODATA*              | indicates that there should be no dynamic data.                                                           |
| KEY*                     | indicates that the protection key is modified in a procedure.                                             |
| *external procedure only |                                                                                                    |

<sup>\*</sup>external procedure only

Figure 2. Procedure Statement Options

# Saving Registers Across Procedures

The assembler code produced for procedures follows standard linkage conventions. Figure 3 shows the registers used for the standard linkage functions.

| Register | Function                                                                                   |
|----------|--------------------------------------------------------------------------------------------|
| 15       | Contains the address of the entry point in the called procedure.                           |
| 14       | Contains the address of the return point in the calling procedure.                         |
| 13       | Contains the address of the calling procedure's save area.                                 |
| 1        | Contains the address of a parameter list, if arguments are passed to the called procedure. |

Figure 3. Linkage Registers

A procedure normally has a save area to preserve its registers. The format of this area is shown in Figure 4.

| Word | Contents                                 |  |  |  |  |
|------|------------------------------------------|--|--|--|--|
| 1    | Not used.                                |  |  |  |  |
| 2    | Address of calling procedure's area.     |  |  |  |  |
| 3    | Address of called procedure's save area. |  |  |  |  |
| 4    | Register 14                              |  |  |  |  |
| 5    | Register 15                              |  |  |  |  |
| 6    | Register 0                               |  |  |  |  |
| 7    | Register 1                               |  |  |  |  |
| 8    | Register 2                               |  |  |  |  |
| 9    | Register 3                               |  |  |  |  |
| 10   | Register 4                               |  |  |  |  |
| 11   | Register 5                               |  |  |  |  |
| 12   | Register 6                               |  |  |  |  |
| 13   | Register 7                               |  |  |  |  |
| 14   | Register 8                               |  |  |  |  |
| 15   | Register 9                               |  |  |  |  |
| 16   | Register 10                              |  |  |  |  |
| 17   | Register 11                              |  |  |  |  |
| 18   | Register 12                              |  |  |  |  |

Figure 4. Save Area Format

The size of the area can be governed by the SAVEAREA option. The area can be eliminated by the NOSAVEAREA option. If neither option is specified, the compiler may eliminate it if there are no CALL or GENERATE statements, or may (for internal procedures) alter its size and/or bypass chaining.

All of the registers shown in Figure 3, and register 13, are saved on entry to a procedure and restored on exit from a procedure, unless the SAVE or NOSAVE option appears on the PROC statement. SAVE is followed by an explicit list of registers to be saved and restored by the procedure; NOSAVE is followed by a list of those that are not to be saved and restored.

### Compiler Register Assignments

As the PL/S Ir compiler produces assembler code, it assigns registers to the functions shown in Figure 5.

| Register             | Function                                                                                                    |
|----------------------|----------------------------------------------------------------------------------------------------|
| 0                    | Used in REENTRANT prolog and epilog. Otherwise available.                                                      |
| 1                    | Parameter list pointer across calls. Used in REENTRANT prolog and epilog. Otherwise available.                 |
| 13                   | Save area pointer.                                                                                             |
| 14                   | Used to contain a return address across calls. Otherwise available.                                            |
| 15                   | Used to contain an entry point address across calls. Otherwise available.                                      |
| Some unused register | Base register for addressing code. For REENTRANT, another unused register is assigned to address dynamic data. |
| All other registers  | Used for arithmetic, indexing, and addressing.                                                                 |

Figure 5. Compiler-Assigned Functions for Registers

# **REENTRANT and AUTODATA Options**

This option, which you may find on the PROC statement for an external procedure, tells the compiler to provide for reentrant code for the external procedure and all procedures internal to it. The compiler produces code to obtain a storage area dynamically for the external procedure and its internal procedures on entry to the external procedure. This storage area contains:

- save areas
- dynamic data defined with a GENERATE DATA statement
- temporary storage used by the compiler
- data declared in the procedure, except data with the STATIC or INITIAL attributes

The compiler maps this area into a DSECT labeled @DATD.

The NOAUTODATA option prohibits the use of dynamic data. AUTODATA allows it, and may include a bound on its size.

# **CODEREG and DATAREG Options**

The CODEREG option is followed by one or more register numbers. These registers are established as the base registers for code addressing. NOCODEREG tells the compiler not to establish addressability – it is not needed or is provided by a GENERATE statement.

The DATAREG option is followed by one or more registers to be used as the base registers for addressing the dynamic data area. NODATAREG tells the compiler not to obtain the area, and not to establish addressability for it, although the compiler still sets up its description.

### **Transferring Control Between Procedures**

Control flow between procedures is accomplished by the CALL, RETURN, and END statements. The CALL keyword is followed by the label of the statement that receives control. This label is for an external procedure or for a procedure that is internal to the calling procedure. It is always the label of a PROCEDURE statement, which is the primary entry point of a procedure, or of an ENTRY statement, which defines a secondary entry point.

Control returns to the statement immediately following the CALL when execution reaches either a RETURN statement or an END statement that matches a PROCEDURE statement. A RETURN TO statement sends control to a return point specified on the statement; the return point will usually be in the calling procedure.

#### **Communication Between Procedures**

A calling procedure communicates with a called procedure by means of an argument list on the CALL statement. This list appears, in parentheses, following the entry point label. It may contain single variables, expressions, and constants.

The compiler creates an argument list that has one word for each argument; an address is inserted in each word. The address inserted depends on the type of argument, as shown in Figure 6.

| If the argument is:                    | The argument list address is:                                                              |
|----------------------------------------|--------------------------------------------------------------------------------------------|
| A variable, not in parentheses.        | The address of the variable.                                                               |
| A constant, not in parentheses.        | The address of the constant.                                                               |
| A variable or constant in parentheses. | The address of a temporary variable that contains a copy of the variable or constant.      |
| An expression                          | The address of a temporary variable that contains the result of evaluating the expression. |

Figure 6. Argument List Contents

The high-order bit in the last word of the argument list will be set on if the DECLARE statement for the entry point of the called procedure contains the attribute OPTIONS (VLIST). The bit indicates the end of a variable length argument list.

The called procedure will receive control at a PROCEDURE or ENTRY statement. These statements have parameter lists, and the parameters in them correspond positionally to the arguments on the CALL statement. Since the correspondence is positional, the names used for an argument and its associated parameter may not be identical.

When a called procedure returns control by means of a RETURN statement, it may pass back a value that is obtained from a variable, an expression, or a constant which follows the CODE keyword on the RETURN statement. The value is returned to the calling procedure in register 15.

#### **Data Definitions**

The attributes of data are described in DECLARE statements (abbreviated DCL). These statements start with the DCL keyword, followed by the data item's name, followed by the keywords that define the data item's attributes. Since many attributes are defined by default, check the data item's description in the Attribute and Cross-Reference listing for a complete list of explicit and default attributes of each data item.

A single DCL statement frequently defines multiple data items. Each declaration is separated from the next by a comma. For example:

### DCL A POINTER(31), AREA1 CHAR(12), AREA2 CHAR(12);

This example is a declaration of three data items -A, AREA1, and AREA2. Because AREA1 and AREA2 share a common attribute -CHAR(12) — the statement would normally appear in the following form, which is equivalent to the preceding example:

### DCL A POINTER(31), (AREA1, AREA2) CHAR(12);

When attributes follow data items that are in parentheses, the attributes apply to all of the data items that are in the parentheses. If a data item has unique attributes, the unique ones appear after the data item within the parentheses. For example:

### DCL A POINTER(31), (AREA1 INIT('ABC'), AREA2) CHAR(12);

The attribute INIT('ABC') applies to AREA1 only; CHAR(12) applies to both AREA1 and AREA2.

### Data Types

The DCL statement defines four types of data — arithmetic, string, pointer, and label.

Arithmetic data is interpreted as a binary, fixed-point integer; it is identified by the keywords BINARY and/or FIXED. Either keyword may be followed by a number, in parentheses, which is the precision of the data, expressed in terms of bits. (Precision determines how many bytes will be assigned to contain the data). Data can also be specified as SIGNED (allowing negative values) or UNSIGNED (non-negative). Precisions of 15 and 31 can be SIGNED or UNSIGNED (defaulting to SIGNED); precisions of 8, 16, 24 and 32 can only be UNSIGNED.

String data is a sequence of bytes or a sequence of bits. Character strings are identified by the keyword CHARACTER (abbreviated CHAR) followed, in parentheses, by the number of bytes in the sequence. Bit strings are identified by the keyword BIT followed, in parentheses, by the number of bits in the sequence.

The keyword POINTER (abbreviated PTR) identifies data that is interpreted as the address of other data. This keyword may have a precision following it. This precision is expressed in terms of bits.

Labels are identified by either the ENTRY or LABEL keyword. A label declared with ENTRY is the address of a PROCEDURE or ENTRY statement; labels of other statements are declared with the LABEL keyword. (Often labels are not explicitly declared.)

The VALUERANGE attribute gives possible actual labels for BASED LABEL or ENTRY items. ENTRY data may also have an OPTIONS attribute to indicate special entry requirements and actions; possible OPTIONS values are:

| EXIT      | notes that the called procedure may exit unusually (e.g., ABEND).                       |
|-----------|-----------------------------------------------------------------------------------------|
| FLOWS     | notes possible continuation point labels.                                               |
| NOSEQFLOW | notes that simple continuation flow cannot occur.                                       |
| REFS      | notes which data may be referenced.                                                     |
| SETS      | notes which data may be assigned new values.                                            |
| VLIST     | notes the need for setting on the high-order bit in the last word of the argument list. |

Figure 7. OPTIONS Attribute Keywords

### **Initialization and Constants**

The INITIAL attribute (abbreviated INIT) is the means of initializing a data item at program load time. This attribute is followed by a constant or an assemblerresolvable expression. PL/S II has five types of literal constants – decimal, hexadecimal, character, bit, and binary. The general form of each is shown in Figure 8.

| Constant Type | Format                    |
|---------------|---------------------------|
| Decimal       | decimal digits            |
| Hexadecimal   | ' any hex digits 'X       |
| Binary        | zeroes and ones B         |
| Bit           | ' zeroes and ones 'B      |
| Character     | ' any EBCDIC characters ' |

Figure 8. Form of PL/S II Literal Constants

PL/S II also provides declaring names for constants. The DECLARE statement is used for giving the name, the data type attributes, and the attribute CONSTANT followed by the desired value.

# **Boundary Alignment**

The purpose of the BOUNDARY attribute is to provide an explicit boundary alignment for a data item. This attribute (abbreviated BDY) is followed by the keyword BYTE, HWORD, WORD, or DWORD, corresponding to byte, halfword, fullword, and doubleword. These keywords, in turn, may be followed by a decimal number that indicates the starting byte position within the boundary. The digit 1 indicates the left-most byte.

#### Where Data Resides

PL/S II variables are either areas of main storage or registers. When they reside in main storage, they are assigned storage by one procedure but they may be used by others. The assigned storage may be in the CSECT of the assigning procedure or in a dynamic storage area.

#### **Data in Registers**

A register variable is identified by the keyword REGISTER (abbreviated REG) on its DCL statement. This attribute is followed by the number of the general purpose register used for the variable.

The attribute RESTRICTED is used with REGISTER to prevent the compiler from using the specified register in assembler instructions that it produces. If RESTRICTED does not appear on the DCL statement, or if the UNRESTRICTED attribute appears, then the compiler is free to use the register.

The RESTRICTED attribute reserves the register in the declaring procedure (either internal or external) and its contained procedures. The register may be released for compiler use at any point by a RESPECIFY statement. The RESPECIFY statement, when used to release a register, consists of the keyword RESPECIFY, one or more register names, and the keyword UNRESTRICTED.

Similarly, an unrestricted register may be restricted at any point by a RESPECIFY statement that contains the keyword RESTRICTED.

Note on Register Restriction: Restriction applies to a particular name for a physical register; therefore, all symbolic names by which the physical register is known must be unrestricted to make the register available.

### Data in Main Storage

Data declared with the STATIC attribute is assigned storage in a fixed area. The AUTOMATIC attribute (abbreviated AUTO) causes the data to be assigned in a dynamically acquired area, which the compiler maps in a DSECT labeled @DATD.

Although the STATIC attribute causes data to be assigned in a fixed area, it does not specify which CSECT the fixed area is in. The LOCAL attribute does that. Data declared with the LOCAL attribute is assigned storage in the CSECT of the declaring procedure. A DECLARE statement with the NONLOCAL attribute means that the data is assigned storage in a procedure other than the declaring one.

Certain system data have absolute locations. Such data are declared with the LOCATION attribute, which includes the byte on which such data starts.

### **Data References Across Procedures**

A variable declared with the keyword INTERNAL (abbreviated INT) can be referenced in the declaring procedure and in any procedure internal to it. When a variable is referenced in two or more external procedures, it will be declared with the EXTERNAL attribute (abbreviated EXT) in each procedure.

The compiler produces an assembler language EXTRN instruction and an A-type address constant for data items declared NONLOCAL EXTERNAL, except branch points declared NONLOCAL EXTERNAL produce a V-type address constant. Items declared LOCAL EXTERNAL cause the compiler to produce an assembler ENTRY instruction.

# **Indirect Addressing**

Storage is assigned to variables declared STATIC or AUTOMATIC, but none is assigned when a variable is declared with the DEFINED or BASED attribute. A DECLARE with DEFINED or BASED simply defines a set of attributes. These attributes are applied to a storage area specified by the name of the overlayed item (DEFINED, abbreviated DEF) or by a locator address (BASED). The POSITION attribute (abbreviated POS) can be used with DEFINED or BASED to indicate a relative position with respect to the item or address. Here are some examples:

```
DCL P POINTER;
DCL H BIT(8) DEFINED(P);
DCL B CHAR(4) BASED(P);
DCL C CHAR(1) DEF(B) POS(4);
```

H maps to the high-order byte of P. Plocates bytes described by B as CHAR(4), the last of these described by C as CHAR(1).

The BASED keyword is not always followed by a locator, but before the variable is used, a locator will be supplied. PL/S II has two facilities for supplying the locator - pointer notation and the RESPECIFY statement. (If the BASED keyword does supply a locator, these same facilities can override it).

Pointer notation has the general form:

```
pointer variable - > BASED variable
```

For example,

means that a reference to BASED variable B is a reference to the storage area that starts at the address contained in pointer variable P. The statement

causes this:

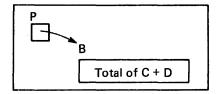

Multiple levels of pointer notation are also possible. For example:

causes this:

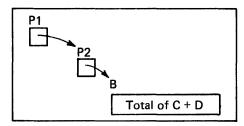

Pointer notation supplies or changes a locator only temporarily; a locator will be supplied again before or upon subsequent references to the BASED variable. If pointer notation overrides a previous locator, then the previous locator will be used for subsequent references to the BASED variable.

The other facility for supplying or changing a locator, the RESPECIFY statement, has the form:

RESPECIFY (one or more BASED variable names) BASED(pointer expression);

The specified pointer expression will be used to locate the specified variable(s). Unlike pointer notation, the RESPECIFY statement has more than temporary effect. The new locator will be used unless pointer notation or until another RESPECIFY statement changes it.

### Arrays

An array is a collection of variables (called elements) that have identical attributes and that occupy a contiguous storage area; the collection has a common name.

A DCL statement defines an array if the variable name is followed immediately by a decimal number or numbers in parentheses. Each number is a dimension of the array: i.e., the number of elements in it. An array can have up to 15 dimensions.

Attributes on a DCL statement for an array apply to all elements. However, the INITIAL attribute can initialize each element individually. For example, the statement

DCL ARY(5) FIXED(31) INIT(0,4,8,12,16);

defines a five-element array of fullword arithmetic variables that is initialized like this:

| 0  |  |
|----|--|
| 4  |  |
| 8  |  |
| 12 |  |
| 16 |  |

When an asterisk appears in place of an initializing value, the corresponding element is not initialized. Multiple elements are initialized when a replication number appears, in parentheses, before an initial value. For example, this statement:

| DCI | A D V (5) | EIVED(21) | INIT(3)0,12,16);   |
|-----|-----------|-----------|--------------------|
| DUL | An 1 (3)  | LIVED(21) | 11411 (3/0,12,10), |

defines this:

|    | 0 |
|----|---|
| (  | 0 |
|    | 0 |
| 1: | 2 |
| 10 | 6 |

If the INITIAL attributes does not specify enough values to initialize all array elements, the last elements are uninitialized. If INITIAL provides too many values, the last values are ignored.

### **Structures**

A structure is a data collection that is divided into individually named components. The entire collection can be referenced by the structure name, or a component can be referenced individually by its name. Although all components can have the same attributes, they are usually assigned unlike attributes.

The DCL statement for a structure defines how components map into the structure, and defines the attributes that apply to the structure and its components. This DCL statement

```
DCL 1 STRUCT FIXED(31),
2 A FIXED(15),
2 B FIXED(15);
```

defines a simple one-word structure that has two components, A and B. The numbers that precede structure and component names indicate the hierarchy of components within the structure. They are not used in references to the variables.

Components can themselves be structures and can have their own components. For example,

```
DCL 1 STRUCT FIXED(31),
       2 A FIXED(15),
       2 B FIXED(15),
         3 C BIT(8),
         3 D BIT(8);
```

The mapping of this structure looks like this:

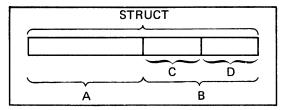

If the size of the structure is not sufficient to contain its components, then the components will overlap. For example:

```
DCL 1 STRUCT,
      2 A CHAR(3),
           3 B CHAR(2).
           3 C CHAR(2),
      2 D CHAR(4);
```

D will overlap C in the resulting mapping:

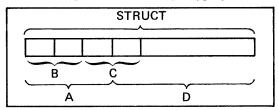

If an asterisk appears instead of a structure or component name, then the structure or component will never be referenced explicitly by name. However, it may be referenced as part of another structure.

#### The GENERATED Attribute

A PL/S II program can contain data defined by assembler instructions that follow a GENERATE DATA statement. Such data will not be referenced by PL/S II statements unless the data is also defined by a DECLARE statement. This DECLARE statement will contain the attribute GENERATED (abbreviated GEND).

Similarly, labeled assembler instructions following a GENERATE statement will not be referenced by PL/S II statements unless the labels are declared with the GENERATED keyword.

The GENERATE statement can indicate the items it defines by using the DEFS option.

# **Data Manipulation**

Data is copied from one location to another by a simple assignment of the form:

receiving variable = source;

When the source consists of operands connected by operators (an expression), the specified operations are performed and the result is placed in the receiving variable. Source variables are unchanged by the operations.

# **Operators**

Figure 9 shows the PL/S II operators and their meanings.

| Operator                                                                      | Operation               |  |  |  |
|-------------------------------------------------------------------------------|-------------------------|--|--|--|
| +                                                                             | Prefix plus             |  |  |  |
| _                                                                             | Prefix minus            |  |  |  |
| *                                                                             | Multiplication          |  |  |  |
| 1                                                                             | Division for quotient   |  |  |  |
| //                                                                            | Division for remainder* |  |  |  |
| +                                                                             | Addition                |  |  |  |
| _                                                                             | Subtraction             |  |  |  |
| &                                                                             | And                     |  |  |  |
| 1                                                                             | Or                      |  |  |  |
| &&                                                                            | Exclusive or            |  |  |  |
| *This operation yields the remainder contained in the even-numbered register. |                         |  |  |  |

Figure 9. PL/S II Operators

# References to Arrays and Strings

A reference to an array will contain a subscript (or subscripts if multiply dimensioned) to specify which element is to be used. For example, this statement

$$A = B(4);$$

moves the fourth element of array B to A. The subscript in this example is the number 4, but subscripts may be variables or expressions.

Arrays are referenced one element at a time, but references to string variables can be to the entire string or to a portion of it. For example, if the character string A is declared like this,

then its first (left-most) byte might be referenced like this:

X = A(1);

Only the first byte of A is placed in X. The portion of a string to be referenced can be specified by a digit, as in the example above, by a variable, or by an expression. When more than one character or bit of a string is referenced, the starting and ending locations, separated by a colon, are specified. For example,

```
DCL A CHAR(80);
I = 10;
BUF = A(1:I);
```

moves the first to the tenth (inclusive) characters of A into BUF.

When a string is part of an array, then a reference to a portion of the string will specify both the array element and the string portion. In this example,

```
DCL ARY(10) CHAR(80);
X = ARY(4,80);
```

X receives the last byte of the fourth element of ARY. In this example,

```
I = 70;
X = ARY(4,1:80);
```

X receives the 70th through the 80th characters of the fourth element of ARY.

### **Control Flow Within a Procedure**

### **Unconditional Branches**

The GOTO statement is the PL/S II facility for unconditional branches. This statement consists of the keywords GO TO (or the single keyword GOTO) followed by a transfer point, which is normally in the same procedure. The GOTO statement does not set up return linkage.

# **Conditional Flow**

Conditional flow occurs at IF statements, which have this general form:

```
IF definition of one or more comparisons
THEN clause
ELSE clause
```

The THEN and ELSE clauses are the statements to be executed if the comparisons are true or false, respectively. When no ELSE clause appears, no false-path action is required.

A single comparison definition is two operands joined by a comparison operator. The operands can be variables, constants, or expressions; the operators are shown in Figure 10.

| Operator | Meaning                  |  |  |  |
|----------|--------------------------|--|--|--|
| >        | Greater than             |  |  |  |
| <        | Less than                |  |  |  |
| ¬>       | Not greater than         |  |  |  |
| □<       | Not less than            |  |  |  |
| =        | Equal to                 |  |  |  |
| ¬=       | Not equal to             |  |  |  |
| > =      | Greater than or equal to |  |  |  |
| < =      | Less than or equal to    |  |  |  |

Figure 10. IF Statement Comparison Operators

Multiple comparison definitions are linked by the connectors & or . If two comparison definitions are linked by &, both must be true for the THEN clause to execute. If they are linked by , either must be true. Parentheses can be used to alter comparison ordering; the 'not' operation ( --- ) can be used preceding a parenthesized comparison (or linked comparisons) to invert the result of the comparison.

Note on the Symbols & and |: These symbols are used to "and" and "or" bit strings as well as to join comparison definitions. A comparison operand that contains & or | as bit string operators will be enclosed in parentheses.

#### **IF Statement Format**

The keyword ELSE is usually aligned in the same column as the IF keyword or the THEN keyword it is associated with. This alignment helps to identify paths, especially when IF statements are nested, i.e., when a THEN or ELSE clause contains another IF statement. For example,

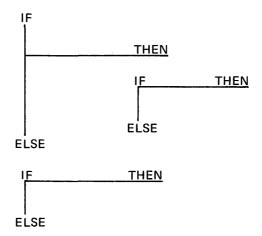

The association of IFs with ELSEs is indicated by their alignment.

# Iteration

The DO statement is the PL/S II facility for grouping statements in order to execute them as a group one or more times. Iteration of the group is controlled by:

- a control variable
- an initializing value for the control variable
- an increment or decrement value (BY, defaulting to 1)
- a limit value (TO)
- conditions for continuing, either as leading decision (WHILE) or trailing decision (UNTIL).

These are arranged in the statement as follows:

```
DO control variable = initializing value

[BY increment or decrement] [TO limit value]

[WHILE(necessary condition)]

[UNTIL (terminating condition)]
```

A single DO group extends from the DO statement to an END statement. When DO groups are nested, each will be closed by an END statement. An END statement is usually aligned vertically with the DO it closes.

If the statement is just {DO;}, the group executes once. If just a WHILE or UNTIL appears, the group is repeatedly executed under control of the WHILE or UNTIL condition; the WHILE is tested before each execution, stopping when the condition fails; the UNTIL is tested after each execution, stopping when the condition becomes true.

### **Built-In Facilities**

The PL/S II language has a number of built-in functions. They are not separate statements, but are embedded in PL/S II expressions when their functions are required. Figure 11 shows the general form and purpose of the built-in functions.

| General Form                              | Purpose                                                                                                    |  |  |  |
|-------------------------------------------|----------------------------------------------------------------------------------------------------|--|--|--|
| ABS (variable or expression)              | Obtains the absolute value of the variable expression.                                                                                                |  |  |  |
| ADDR (variable)                           | Obtains the address of the specified data.                                                                                                    |  |  |  |
| DIM (array name [,dimension])             | Obtains the dimension extent (the number of elements) of the specified array. For multidimensioned arrays, the second argument selects the dimension. |  |  |  |
| LENGTH (variable name or string constant) | Obtains the length of the specified data. The length will be in bytes, or in bits if the data was declared with the BIT attribute.                    |  |  |  |
| MAX (expression [,expression])            | Obtains the maximum value among the set of arguments.                                                                                                 |  |  |  |
| MIN (expression [,expression])            | Obtains the minimum value among the set of arguments.                                                                                                 |  |  |  |

Figure 11. PL/S II Built-In Functions

PL/S II also has special statements corresponding to selected machine instructions. The general form is:

```
instruction-name [(operand[,operand]...)];
```

The instruction determines the operand requirements, with PL/S II assisting in such things as addressability and register use.

#### The GENERATE Statement

The GENERATE statement provides the ability to insert assembler instructions into the PL/S II procedure. The 'simple' GENERATE includes the assembler text in parentheses. The 'block' GENERATE (one without parenthesized text) inserts following lines until the ENDGEN control statement appears.

GENERATE may be used ahead of the PROCEDURE statement for the external procedure. In this situation, it is being used to insert necessarily-first assembler instructions, such as macro definitions or special prologues.

The DATA keyword indicates that the GENERATE is defining data. The data is declared with the GENERATED attribute, and may be STATIC LOCAL or AUTOMATIC. The DEFS keyword on the GENERATE statement says which items it defines and determines which data area to insert the definitions in.

A GENERATE statement inserting code can have keywords similar to the **OPTIONS** keywords:

| EXIT      | notes that the inserted instructions may exit the procedure. |
|-----------|--------------------------------------------------------------|
| FLOWS     | notes possible continuation point labels.                    |
| NOSEQFLOW | notes that simple continuation flow will not occur.          |
| REFS      | notes which data may be referenced.                          |
| SETS      | notes which data may be assigned new values.                 |

Figure 12. GENERATE Statement Keywords

PL/S II programs are documented by means of the listings shown in Figure 13.

| PL/S II Compilation Options                 |
|---------------------------------------------|
| PL/S II Source Statements                   |
| PL/S II Attribute and Cross-Reference Table |
| PL/S II Messages                            |
| Assembler External Symbol Dictionary        |
| Assembler Source Instructions               |
| Assembler Relocation Dictionary             |
| Assembler Cross-Reference                   |

Figure 13. Sequence of Listings for a PL/S II Program

This section describes the format and content of these major listings:

- A PL/S II Compilation Options Page.
- A PL/S II Source Statement Listing.
- A PL/S II Attribute and Cross-Reference Table.
- A PL/S II Listing with the Segmented Source Option.
- An Assembler Source Listing.

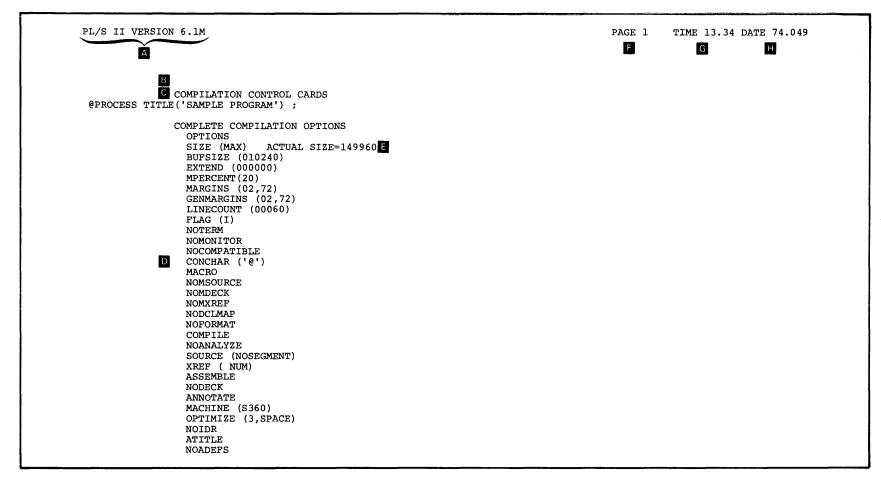

Figure 14. PL/S II Options Used Listing

Section 3: Compiler Output

- The common heading information line in Figure 14 appears on each page of the information listing. The first heading item is the name and the version of the compiler used.
- The heading, 'INVOCATION PARM FIELD', would appear in this listing if options were passed in the PARM field of an EXEC statement invoking the compiler. The options appearing in the PARM field are printed following the heading.
- The heading 'COMPILATION CONTROL CARDS' appears when control cards have been used. The control cards are listed following the heading.
- Appearing at this point is a list of the PL/S II options in effect for the current compilation. Options are listed in phase related groups. When a phase is not executed, for example the format phase in the figure, other options concerning that phase would be meaningless and are not listed.

- When SIZE (MAX) is specified, the compiler supplies the ACTUAL SIZE=nnnnn entry to indicate the number of bytes actually used.
- The page number is incremented by one for each new page.
- TIME indicates the time of day when the current compilation occurred. The time is based on the 24 hour clock.
- DATE indicates the year and day when the compilation occurred.

| IF DO L | INE S | TMT -L- | 3-SOURCE-                         | -456                         | 7-R | -8 LINE CROSS-REFERENCE |
|---------|-------|---------|-----------------------------------|------------------------------|-----|-------------------------|
|         |       |         |                                   |                              |     |                         |
| A B     | С     | D       | <b>a</b>                          | Ä                            | G   | Ö                       |
|         | 1     | 1 M     | AIN: PROCEDURE;                   | -                            | _   | 1                       |
|         | 2     | 2       | DECLARE /*VARIABLE DATA ITEMS     | FOR THIS PROCEDURE*/         |     |                         |
|         | 3     |         | BUF CHAR(80),                     | /*INPUT CARD BUFFER          | */  | 3                       |
|         | 4     |         | OUT CHAR(121),                    | /*OUTPUT LINE BUFFER         | */  | 4                       |
|         | 5     |         | /* RETURN CODE VARIABLE *         | · / ·                        | •   |                         |
|         | 6     |         | CODE FIXED(31),                   | /* CODE SET BY READCARD      | */  | 6                       |
|         | 7     |         | <pre>I FIXED(31) INIT(2);</pre>   | /* INDEX TO OUTPUT LINE      | */  | 7                       |
|         | 8     | 3       | DECLARE /* ROUTINES CALLED */     |                              | •   |                         |
|         | 9     |         | READCARD ENTRY,                   | /* READS IN A CARD           | */  | 9                       |
|         | 10    |         | PRINT ENTRY;                      | /* PRINTS A LINE             | */  | 10                      |
|         | 11    | 4       | /* OBTAIN AN INPUT CARD */        | ,                            | •   |                         |
|         | 12    | OI      | BTAIN: CALL READCARD (BUF, CODE); | /* GET A CARD, AND SET CODE  |     | 12,9,3,6                |
|         | 13    |         |                                   | =0, NORMAL READ              |     |                         |
|         | 14    |         |                                   | =1, END-OF-FILE              |     |                         |
|         | 15    |         |                                   | =2, ERROR                    | */  |                         |
|         | 16    | 5       | /* CHECK CODE FOR VALIDITY        | */                           | •   |                         |
|         | 17    |         | IF CODE=0 THEN                    | /* VALID INPUT               | */  | 6                       |
| 1       | 18    | 6       | /* PRINT OUT THIS CARD AND        | KEEP GOING                   | */  |                         |
| 1       | 19    |         | DO;                               |                              | •   |                         |
| 1 1     | 20    | 7       | OUT(1)=' ';                       | /* SET FOR SINGLE SPACING    | */  | 4                       |
| 1 1     | 21    | 8       | OUT(I:I+80)=BUF;                  | /* MOVE CARD TO OUTPUT LINE  | */  | 4,7,7,3                 |
| 1 1     | 22    | 9       | CALL PRINT(OUT);                  | /* OUTPUT THE CARD           | */  | 10,4                    |
| 1 1     | 23    | 10      | GO TO OBTAIN;                     | /* CONTINUE WITH NEXT CARD   | */  | 12                      |
| 1 1     | 24    | 11      | END;                              |                              | •   |                         |
|         | 25    | 12      | ELSE                              | /* NO MORE INPUT OR ERROR    | */  |                         |
| 1       | 26    |         | RETURN;                           | /* RETURN TO CALLING PROGRAM |     |                         |
|         | 27    | 13      | END MAIN;                         | /* END OF THE PROCEDURE      | */  | 1                       |

Figure 15. PL/S II Source Statement Listing

- A The IF column count in Figure 15 increases by one each time a THEN path or ELSE path of an IF statement is encountered. The count decreases by one each time the related path is completed.
- The DO column count increases by one for each DO statement encountered. The count decreases by one for each END statement that closes a DO group.
- The LINE column contains consecutively numbered entries for each line in the source listing.
- The STMT column contains consecutively numbered entries for each statement in the source listing.

- L identifies the left margin of the input source statements.
- SOURCE identifies the field where the input source statements are listed. It is marked off in multiples of ten.
- **G** R identifies the right margin of the input source statements.
- This field provides a cross-reference between the variables in the associated statements and the points in the source listing where they are first defined. If XREF(NUM) is specified, all references are in terms of line numbers; the heading is 'LINE CROSS REFERENCE.' If any form of XREF(STMT) is used, all references are in terms of statement numbers; the heading is 'STMT CROSS REFERENCE.'

| PL/S II VEI<br>A DECLARED |                                                                                              | SAMPLE PROGRAM C ATTRIBUTES AND LINE REFERENCES                                                                                                    | PAGE 3     | TIME 13.34 DATE 74.049 |
|---------------------------|----------------------------------------------------------------------------------------------|----------------------------------------------------------------------------------------------------|------------|------------------------|
| 3                         | -                                                                                            | D LOCAL CHARACTER(80) BOUNDARY(BYTE) 12 21                                                                                                    |            |                        |
| 6                         | CODE                                                                                         | LOCAL BINARY FIXED(31) BOUNDARY(WORD) 12 17                                                                                                    |            |                        |
| 7                         | I                                                                                            | LOCAL BINARY FIXED(31) BOUNDARY(WORD) INITIALIZED 21 21                                                                                                    |            |                        |
| 1                         | MAIN                                                                                         | LOCAL ENTRY EXTERNAL 27                                                                                                    |            |                        |
| 12                        | OBTAIN                                                                                       | LOCAL LABEL 23                                                                                                    |            |                        |
| 4                         | OUT                                                                                          | LOCAL CHARACTER(121) BOUNDARY(BYTE) 20 21 22                                                                                                    |            |                        |
| 10                        | PRINT                                                                                        | NONLOCAL ENTRY EXTERNAL 22                                                                                                    |            |                        |
| 9                         | READCARD                                                                                     | NONLOCAL ENTRY EXTERNAL 12                                                                                                    |            |                        |
|                           | 000<br>104048 :<br>000<br>0001996:<br>0008 VAI<br>0000 VAI<br>0000 WAS<br>000 WAS<br>001 WAS | BYTES WERE ALLOCATED FOR MPERCENT 0556 BYTES WERE USED BY MPERCENT BYTES WERE ALLOCATED FOR MACRO DEFINITIONS AND INVOCATIONS 0000 BYTES WERE USED BY MACRO DEFINITIONS AND INVOCATIONS 8 BYTES OF THE SIZE OPTION WERE USED IN THE COMPILE PHASE 019968 BYTES IS MINIMUM POSSIBLE COMPILER SIZE RIABLES WERE USED IN THIS COMPILATION RIABLES WERE IMPLICITLY DEFINED AS FIXED(31) OR PTR(31) IN THIS RIABLES WERE UNREFERENCED IN THIS COMPILATION THE DEEPEST LEVEL OF MACRO NESTING THE DEEPEST LEVEL OF INCLUDE NESTING THE DEEPEST LEVEL OF PROC NESTING THE DEEPEST LEVEL OF DO NESTING THE DEEPEST LEVEL OF IF NESTING THE DEEPEST LEVEL OF IF NESTING | COMPILATIO | ON                     |

Figure 16. PL/S II Attributes and Cross-Reference Table

- A The DECLARED column identifies the statement or line numbers in which the named variables are declared. The term IMPLICIT will appear in this column for implicitly defined variables such as a CALL target variable which is not declared. The term BUILT-IN appears in this column when the name used is a built-in function.
- The NAME field contains a listing of variable names and built-in functions used in the source program.
- The term 'STATEMENT REFERENCES' appears in this heading when the XREF(STMT) option is used. If the XREF(NUM) option is used, the term 'LINE REFERENCES' appears instead.

- The first set of lines in this field, opposite its associated variable name, describes the attributes of that variable. For built-in functions the attribute is BUILT-IN.
- The second set of lines in this field lists all non-declaration references to the associated variable found in the source program. The references are line numbers if XREF(NUM) is in effect; for XREF(STMT) they are statement numbers.
- Notes pertaining to the compilation appear at the end of the listing.

The attribute and cross reference table is usually followed by a table of unreferenced variables. These variables are components of structures defined in the PL/S II source program. Referenced components appear as normal entries in the attribute and cross-reference table. Those not used appear in the unreferenced variables table. A sample entry appears like this:

|      |        |      | <del>,</del> |   |
|------|--------|------|--------------|---|
| LINE | NAME   | LINE | NAME         |   |
| 37   | CBFXYY | 417  | OCBF         |   |
| 38   | CBFXYZ | 423  | OCBFTTY      |   |
|      | •      |      | •            | • |
|      | •      |      | •            |   |
|      | •      |      | •            | • |
|      |        |      |              |   |

The LINE field references the PL/S II source line defining the items. If cross-reference were by statement, the heading would be STMT and it would reflect the defining statement.

# PL/S II Segmented Source Listing

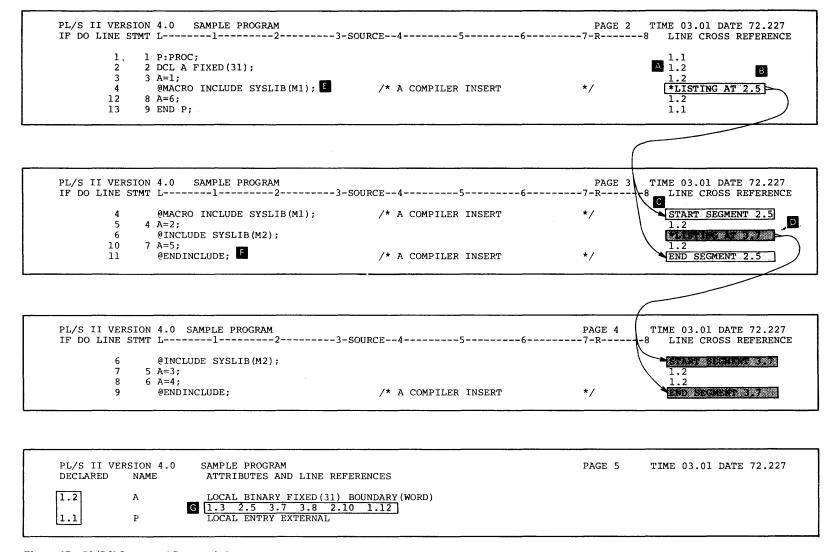

Figure 17. PL/S II Segmented Source Listing

Section 3: Compiler Output

Figure 17 shows four pages of a segmented source listing. Segmented listings aid structured programming by listing selected text segments on individual pages. They are requested by the SOURCE (SEGMENT) compiler option.

- A If SOURCE (SEGMENT) is specified, all side cross references and references in the Attribute and Cross Reference listing are of the form n.n. The number before the point is a level number. The number after the point is a statement or line number.
- "\*LISTING AT 2.5" points to the segment containing the text included by "@MACROINCLUDE SYSLIB(M1);".
- "START SEGMENT 2.5" appears as the first line in the side cross reference on the page containing the included text. The end of the included text is marked by "END SEGMENT 2.5".
- Nested INCLUDEs generate higher level segments. "@INCLUDE SYSLIB(M2);" found within segment 2.5 generates segment 3.7. Segments are listed in level number order, e.g., segments at the 3 level are listed after all segments at the 2 level.

Note: Later compiler versions replace the point in a reference by an L if a line reference, or by an S if a statement reference.

- "@MACROINCLUDE SYSLIB(M1);" is a compiler generated statement. The macro INCLUDE that it replaces is processed by the macro facility before compile time and is not available when the source listing is produced. Note that the INCLUDE statement appears both at the point of the INCLUDE and as the first statement on the page containing the included text.
- "@ENDINCLUDE;" is a compiler generated statement. It appears as the last statement on the page for each included segment. The END SEGMENT n.n identifier appears on the same line.
- To locate a line or statement referenced in the Attribute and Cross Reference listing or as a side cross reference, use the segment identifiers (START SEGMENT n.n). All references to level 1 (1.n) are in the first segment and preceed the first segment identifier. For levels higher than 1 there may be many segments having the same level number. To find a referenced item, locate the first segment having the referenced level number, then scan the line or statement numbers.

|        | SAMPLE PROGE           | RAM       |       |          |            |             |                                            |        |         |                  |          | PAGE 2               |
|--------|------------------------|-----------|-------|----------|------------|-------------|--------------------------------------------|--------|---------|------------------|----------|----------------------|
| LOC    | OBJECT CODE            | ADDR1     | ADDR2 | STMT     | SOURCE     | STATE       | MENT                                       |        |         | ;                | F150CT70 | 2/18/74              |
| 000000 |                        |           |       | 2        | MAIN       | CSECT       | _                                          |        |         |                  | 0001     | 00003000             |
|        | 90EC D00C              |           | 0000C | 3        |            | STM         | é14,e12,12(e13)                            |        |         |                  |          | 00004000             |
| 000004 |                        |           |       | 4        | •          |             | 012,0                                      |        |         |                  | 0001     | 00005000             |
| 000006 |                        |           |       | 5        | @PSTART    | DS          | 0н                                         |        |         |                  | 0001     | 00006000             |
| 000006 |                        |           |       | 6        |            | USING       | @PSTART,@12                                |        |         |                  |          | 00007000             |
|        | 50D0 C062              |           | 00068 | 7        |            | ST          | @13,@SA00001+4                             |        |         |                  |          | 00008000             |
|        | 41E0 C05E              |           | 00064 | 8        |            | LA          | @14,@SA00001                               |        |         |                  |          | 00009000             |
|        | 50E0 D008              |           | 80000 | 9        |            | ST          | @14,8(,@13)                                |        |         |                  |          | 00010000             |
| 000012 | 18DE                   |           |       | 10<br>11 |            | LR          | @13,@14                                    |        |         |                  |          | 00011000             |
|        |                        |           |       | 12       |            |             | TAIN AN INPUT CARD */ READCARD(BUF, CODE); | /*     | CPT A   | CARD, AND SET    |          | 00012000             |
|        |                        |           |       | 13       |            | CALL        | READCARD (BUT , CODE),                     | /      |         | ORMAL READ       |          | 00014000             |
|        |                        |           |       | 14       |            |             |                                            |        |         | ND-OF-FILE       |          | 00015000             |
|        |                        |           |       | 15       |            |             |                                            |        | =2, E   |                  | */       | 00016000             |
| 000014 | 58F0 COA6              |           | 000AC | 16       | OBTAIN     | L           | @15,@CV00040                               |        | •       |                  |          | 00017000             |
|        | 4110 C052              |           | 00058 | 17       |            | LA          | @01,@AL00004                               |        |         |                  |          | 00018000             |
| 00001C | 05EF                   |           |       | 18       |            |             | <b>@14,@1</b> 5                            |        |         |                  |          | 00019000             |
|        |                        |           |       | 19       |            |             | ECK CODE FOR VALIDITY                      | */     |         | TATRIM           |          | 00020000             |
| 000015 | F0D0 00D0              |           | 00000 | 20       | -          |             | DE=0 THEN                                  | /-     | VALID   | INPUT            |          | 00021000             |
|        | 58F0 C0B2              |           | 000B8 | 21<br>22 |            | L<br>LTR    | @15,CODE<br>@15,@15                        |        |         |                  |          | 00022000             |
| 000022 | 4770 C046              |           | 0004C | 23       |            | BNZ         | 0RF00005                                   |        |         |                  |          | 00024000             |
| 000024 | 4770 C040              |           | 00040 | 24       | *          |             | PRINT OUT THIS CARD AND                    | D KEEP | GOING   |                  |          | 00025000             |
|        |                        |           |       | 25       | *          | ĎO;         |                                            |        |         |                  |          | 00026000             |
|        |                        |           |       | 26       | *          | OUT         | (1)=' ';                                   | /*     | SET FO  | R SINGLE SPAC    |          | 00027000             |
| 000028 | 9240 Cl0A              | 00110     |       | 27       |            | MVI         | OUT,C''                                    |        |         |                  |          | 00028000             |
|        |                        |           |       | 28       | *          |             | (I:I+80)=BUF;                              | /*     | MOVE C  | ARD TO OUTPUT    |          |                      |
|        | 5810 C0B6              |           | 000BC | 29       |            | L           | 001,I                                      |        |         |                  |          | 00030000             |
|        | 41F1 C109<br>9240 F050 | 00050     | 0010F | 30<br>31 |            | LA<br>MVI   | @15,OUT-1(@01)<br>80(@15),C''              |        |         |                  |          | 00032000             |
|        | D24F F000 C0           |           | വവാ   | 32       |            | MVC         | 0(80,015),BUF                              |        |         |                  |          | 00032000             |
| 000030 | D241 1000 C            | DER GOOGG | 00000 | 33       | *          |             | L PRINT (OUT);                             | /*     | OUTPUT  | THE CARD         |          | 00034000             |
| 00003E | 58F0 COAA              |           | 000B0 | 34       |            | L           | @15,@CV00041                               | •      |         |                  |          | 00035000             |
| 000042 | 4110 C05A              |           | 00060 | 35       |            | LA.         | @01,@AL00009                               |        |         |                  |          | 00036000             |
| 000046 | 05EF                   |           |       | 36       |            |             | <b>@14,</b> @15                            |        |         |                  |          | 00037000             |
|        |                        |           |       | 37       | *          |             | TO OBTAIN;                                 | /*     | CONTIN  | UE WITH NEXT     |          | 00038000             |
| 000048 | 47F0 C00E              |           | 00014 | 38       |            | В           | OBTAIN                                     | -      |         |                  |          | 00039000             |
|        |                        |           |       | 39<br>40 | *          | END<br>ELSE | 7                                          | /*     | NO MOD  | E INPUT OR ER    |          | 00040000             |
|        |                        |           |       | 40       |            |             | URN;                                       | /*     | RETURN  | TO CALLING P     |          |                      |
|        |                        |           |       | 42       | * B        | END M       |                                            | /*     | END OF  | THE PROCEDUR     | E */     | 00043000             |
| 00004C | 58D0 D004              |           | 00004 |          | @EL00001   |             | 013,4(,013)                                | ,      |         |                  | 0013     | 00044000             |
| 000050 |                        |           | _     | 44       | @EF00001   | DS          | 0н                                         |        |         |                  |          | 00045000             |
|        | 98EC D00C              |           | 0000C | 45       | @ER00001   |             | @14,@12,12(@13)                            |        |         |                  |          | 00046000             |
| 000054 | 07FE                   |           |       | 46       |            | BR          | @14                                        |        |         |                  | 0013     | 00047000             |
| 000056 |                        |           |       | D 48     | @DATA      | DS          | 0н                                         |        |         |                  |          | 00048000             |
| 000058 | 00000000               |           |       |          | ATT 00004  | DS          | OF                                         | T T C  | m wrmi  | 2 ARGUMENT (     | e)       | 00049000<br>00050000 |
|        | 000000C0               |           |       | 49<br>50 | @AL00004   | DC<br>DC    | A(BUF)<br>A(CODE)                          | LIS    | T WITH  | 2 ARGUMENT (     | o,       | 00051000             |
|        | 000000B8<br>00000110   |           |       |          | @AL00009   |             | A(CODE)<br>A(OUT)                          | T.T.S  | T WITH  | 1 ARGUMENT(      | s)       | 00051000             |
| 000064 | 00000110               |           |       | 52       | 6171100003 | DS          | 0F                                         | 1,10   | - 11111 | - 14/00/14/11 (I | -,       | 00053000             |
| 000064 |                        |           |       |          | @SA00001   |             | 18F                                        |        |         |                  |          | 00054000             |
| 0000AC |                        |           |       | 54       |            | DS          | 0F                                         |        |         |                  |          | 00055000             |
|        | 00000000               |           |       |          | @CV00040   |             | V(READCARD)                                |        |         |                  |          | 00056000             |
|        | 00000000               |           |       | 56       | @CV00041   | DC          | V(PRINT)                                   |        |         |                  |          | 00057000             |

Fig 8. Assembler Listing (Part 1 of 2)

|        | SAMPLE PROGRA | М           |      |            |       |          |         |               |          | PAGE 3   |
|--------|---------------|-------------|------|------------|-------|----------|---------|---------------|----------|----------|
| LOC    | OBJECT CODE   | ADDR1 ADDR2 | STMT | SOURCE     | STATE | MENT     |         |               | F150CT70 | 2/18/74  |
| 0000B8 |               |             | 57   |            | DS    | 0D       |         |               |          | 00058000 |
| 0000B8 |               |             |      | CODE       | DS    | F        |         |               |          | 00059000 |
| 0000BC | 00000002      |             |      | I          | DC    | F'2'     |         |               |          | 00060000 |
| 0000C0 |               |             |      | BUF        | DS    | CL80     |         |               |          | 00061000 |
| 000110 |               |             |      | OUT        | DS    | CL121    |         |               |          | 00062000 |
| 000000 |               |             |      | 000        | EQU   | 00       | EQUATES | FOR REGISTERS | 0-15     | 00063000 |
| 000001 |               |             |      | @01        | EQU   | 01       |         |               |          | 00064000 |
| 000002 |               |             |      | @02        | EQU   | 02       |         |               |          | 00065000 |
| 000003 |               |             |      | 03         | EQU   | 03       |         |               |          | 00066000 |
| 000004 |               |             |      | <b>@04</b> | EQU   | 04       |         |               |          | 00067000 |
| 000005 |               |             |      | 05         | EQU   | 05       |         | •             |          | 00068000 |
| 000006 |               |             |      | <b>@06</b> | EQU   | 06       |         |               |          | 00069000 |
| 000007 |               |             |      | <b>@07</b> | EQU   | 07       |         |               |          | 00070000 |
| 000008 |               |             |      | 809        | EQU   | 08       |         |               |          | 00071000 |
| 000009 |               |             | 71   | 609        | EQU   | 09       |         |               |          | 00072000 |
| A00000 |               |             |      | @10        | EQU   | 10       |         |               |          | 00073000 |
| 00000B |               |             |      | @11        | EQU   | 11       |         |               |          | 00074000 |
| 00000C |               |             |      | @12        | EQU   | 12       |         |               |          | 00075000 |
| 00000D |               |             |      | @13        | EQU   | 13       |         |               |          | 00076000 |
| 00000E |               |             |      | <b>@14</b> | EQU   | 14       |         |               |          | 00077000 |
| 00000F |               |             |      | @15        | EQU   | 15       |         |               |          | 00078000 |
| 00004C |               |             |      |            |       | @EL00001 |         |               |          | 00079000 |
| 000189 |               |             |      | @ENDDATA   |       | *        |         |               |          | 00080000 |
| 000000 |               |             | 80   |            | END   | MAIN     |         |               |          | 00081000 |

Figure 18. Assembler Listing (Part 2 of 2)

- The PL/S II source statements producing executable instructions appear as comments ahead of the generated code. A label on a PL/S II statement becomes the label of the first generated instruction.
- B The compiler-generated labels appear in the label field of the listing.
- The statement numbers for those PL/S II statements producing executable assembler code appear in the remarks field of the generated instructions.
- The assembler data area. This area is laid out in the basic format shown in Figure 19. (Note: for REENTRANT programs, some definitions for the fixed and dynamic areas may be interpersed.)

| Reentrant Program                                                                          | Non-reentrant Program                                                                                                    |
|--------------------------------------------------------------------------------------------|----------------------------------------------------------------------------------------------------|
| @DATA                                                                                      | Non-reentrant Program  @DATA  - constants, including address constants and argument lists.  - save areas.  - compiler temporary data.  - user normal data.  - user GENERATED data.  - BASED and DEFINED name definitions.  - register definitions.  - label equates.  @ENDDATA |
| - save areas.  - compiler temporary data.  - user normal AUTOMATIC data.  - user GENERATED |                                                                                                    |
| AUTOMATIC data.  DEFINED (on AUTOMATIC) name definitions.  @ENDDATD                        |                                                                                                    |

Figure 19. Data Area Layout

## **Compiler-Generated Labels**

The labels (statement identifiers) that appear in the PL/S II source program are reproduced in the compiler-generated assembler code. However, the compiler generates additional labels to identify areas, values, and statements created by expansion of the PL/S II program into assembler code. To help you identify various items in the assembler code, the conventions for compiler-generated labels are listed in Figure 20.

| Label                                                                    | Function                                                                                                    |
|--------------------------------------------------------------------------|----------------------------------------------------------------------------------------------------|
| @00 to @15                                                               | General Registers 0-15                                                                                                    |
| @AFTEMPS<br>@ALn                                                         | Special Argument Temporaries<br>Argument List (Start)                                                                                                    |
| @CAdidx<br>@CBdidx<br>@CCdidx<br>@CFdidx<br>@CHdidx<br>@CVdidx           | Address Constant Bit Constant (including hex) Character Constant Fixed Constant (except halfword) Halfword Fixed Constant V-type Address                                                    |
| @DATA @DATD @DBsn @DCsn @DEsn @DEsn @DLsn                                | Start of Static Data DSECT for Dynamic Data Do loop Body (if loop also has WHILE) Continuation Statement Past DO Loop End-of-loop Text Do loop Body (Statements in Loop or WHILE test)      |
| @ECsn @EFpn @ELpn @ENDDATA @ENDDATD @EPsn @ERpn                          | Continuation Statement Past Entry Label in Epilog Epilog Corresponding to Simple RETURN End of the Static Area End of the Dynamic Area Unique Portion of Entry Prologue Label in Epilog     |
| @GLn                                                                     | Generated Label for a complex relational expression or a built-in function.                                                                                                    |
| @MAINENT                                                                 | Main Entry Point                                                                                                    |
| @NMn                                                                     | Substitute name supplied if no name or duplicate name is found                                                                                                    |
| @PBpn<br>@PCpn<br>@PROLOG<br>@PSTART                                     | Continuation Statement past internal procedures<br>Copy of Parameter List Pointers<br>Common Prolog<br>Start of Normal Addressability                                                       |
| @RCsn<br>@RFsn<br>@RTsn                                                  | Continuation Statement for relational expression when THEN and ELSE paths merge after an IF statement. False or ELSE Path after an IF statement True or THEN Path after an IF statement     |
| @SApn<br>@SCdidx<br>@SIZDATD<br>@SMdidx<br>@SNdidx<br>@SOdidx<br>@SOdidx | Save Area CLC Execute Target Size of Dynamic Area MVC Execute Target NC Execute Target OC Execute Target XC Execute Target                                                                  |
| @TFn<br>@TSn                                                             | Fullword Temporary String Temporary                                                                                                    |
| @ZLEN<br>@ZTEMPS<br>@ZT00001<br>@ZT00002<br>@ZT00003                     | Length of Zero Temporaries Start of Zero Temporaries Fullword Temporary with Hi-Order byte=0. Fullword Temporary with Two Hi-Order bytes=0. Fullword Temporary with Three Hi-Order bytes=0. |
| Notes:                                                                   |                                                                                                    |

'n' is a five-digit decimal number from 00001 to 99999.

is the five-digit statement number for D labels, E labels, and R labels, (of the DO or 'sn' ENTRY or IF statements respectively).

is the five-digit procedure number (00001 to 00255) assigned by the compiler. 'pn'

'didx' is the five-digit dictionary index of a constant or execute target.

Figure 20. Labels Generated by the Compiler

### Section 4: Guidelines for Modifying Assembler Code

You can order the assembler source code as machine readable material if you want to make modifications to the compiler-generated code. However, you should be aware that certain problems may arise from these modifications.

When modules coded in PL/S II are recompiled by IBM for a new release, the assembler code for certain statements may be generated differently. Thus modifications may not work in a new release if they depend on PL/S II statements always producing the same assembler source code. The following guidelines will simplify modifications and will help assure that the modifications you make are impacted as little as possible by subsequent PL/S II compilations.

## **Modifying Instructions**

- 1. Do not make references to compiler-generated labels (shown in Figure 20, Section 3). These labels may change when a PL/S II module is re-compiled. The compiler generates labels that begin with the @ character; your own assembler labels should have a non-conflicting rule such as to start them with the dollar sign character.
- 2. Give an explicit length when you add instructions that require a length. This is necessary because the PL/S II compiler may define data to the assembler by means of equate statements or other statements not establishing the expected length.
- 3. Use explicit base values when making references to parameter lists, BASED variables, or NONLOCAL variables. This is necessary because the PL/S II compiler defines these data classes to the assembler by means of equate statements, equating the item to its displacement from a base point.
- 4. Do not insert any new assembler instructions into an instruction sequence generated for a single PL/S II statement. Make insertions either before or after the generated instruction sequence.
- 5. Protect your registers around any inserted code. This is desirable because of the compiler flexibility in changing the registers it uses.
- 6. Keep your modifications together, separate from the insertion points, by making the modification a macro and the actual insertion an invocation, or by surrounding each unit by an ANOP and AGO and making the actual insertion a corresponding AGO and ANOP. This will lessen the effect of sequence numbers changing in a subsequent release.
- 7. Develop modifications as separate modules.

## **Modifying Data**

Add new data at the end of the generated assembler data area. The symbol @ENDDATA on the assembler listing identifies the end of the STATIC area, and @ENDDATD identifies the end of the AUTOMATIC area (see Figure 19, Section 3 for a description of these areas.) You should insert the additional data just ahead of these symbols.

If you insert new data elsewhere, make sure that you don't affect expected alignment of data that follows. Similarly, if you change the length of a data item, make sure that alignments are preserved. You should also check for displacements becoming greater than 4095, and modify references accordingly.

When you increase or decrease the length of a data item, you must also modify the length in all instructions that refer to the item.

Refer to PL/S II REGISTER variables by the PL/S II name, not by the associated general register number. This will help keep such references valid if a different physical register is used in future compilations.

#### **Structures**

If you add new data to a structure that has the BASED attribute, add it at the end of the structure to avoid displacing data within the structure.

If you add new data to a structure that has the STATIC or AUTOMATIC attributes, you should also add it at the end of the structure to avoid displacing data within the structure. Then you should check alignment and displacement of following data.

If you change the length of a component of a STATIC, AUTOMATIC, or BASED structure, you must change the length in all instructions that reference:

- the changed component, and
- any structure that contains the changed component

For example, this structure,

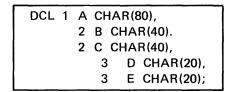

appears as:

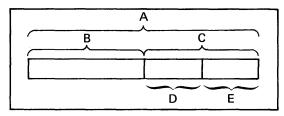

E is referenced when C, its containing structure, is referenced, and when A, the containing structure for C, is referenced. So if you change the length of E, you must change the length in all instructions that reference E, C, or A.

ABS function: One of the built-in functions; it is used to obtain the absolute value of a variable or expression.

ADDR function: One of the built-in functions; it is used to obtain the address of some data.

argument: A constant, variable, or expression passed to a called procedure. Arguments appear on a CALL statement.

argument list: An area of storage used to contain the address of each argument that appears on a CALL statement when the CALL statement invokes another procedure.

array: A collection of data that has identical attributes. The data occupies a contiguous area of storage and is referenced by a common name.

assignment statement: A statement used to provide a new value for a data variable.

attribute: A characteristic of data. Most attributes have an associated keyword in PL/S II.

AUTODATA: A procedure option controlling the use of dynamic storage.

**AUTOMATIC:** A data attribute that causes a variable to be assigned space in a dynamic storage area.

**BASED:** A data attribute that causes no storage to be assigned to a variable. The attributes of a BASED variable are applied to a storage area indicated by a locator.

**BIT**: A data attribute used to define a bit string.

BOUNDARY: A data attribute used to align a variable on a specified boundary.

built-in function: An expression facility of PL/S II that provides a desired value.

built-in instruction: One of the special statements which correspond directly to a selected machine instruction.

BY: A DO statement keyword that specifies a value to be added to or subtracted from a control variable in order to control iteration of a DO group.

CALL statement: A statement used to invoke an external or internal procedure.

called procedure: A procedure invoked by another procedure. The CALL statement invokes another procedure.

calling procedure: A procedure that invokes another procedure. The CALL statement invokes another procedure.

**CODE**: A RETURN statement keyword that precedes a return value (a constant, variable, or expression.)

CODEREG: See "code register".

code register: A register used to address compilergenerated code. The compiler chooses a register unless the CODEREG option on the PROCEDURE statement indicates otherwise.

comparison definition: Two operands separated by a comparison operator that appears on an IF statement.

components: The parts of a structure. A component can itself be a structure.

connector: Either the & or | operator used to connect comparison definitions on an IF statement.

constant: A fixed or invariable value or data item.

control variable: A variable used (in conjunction with BY and TO values) to control iteration of a DO group.

DATA: A keyword on a GENERATE statement allowing data definitions.

DATAREG: See "data register".

data register: A register used in a reentrant environment to address data. The compiler chooses a register unless the DATAREG option on the PROCEDURE statement indicates otherwise.

**DECLARE statement:** A statement used to describe the attributes of data.

**DEFINED:** A data attribute indicating an overlay for a data item.

**DEFS:** A keyword on a GENERATE statement indicating what items it defines.

**DIM function:** One of the built-in functions; it is used to obtain the extent of a dimension of an array.

dimension: The number of elements in a one-dimension array, or for multi-dimension arrays, a partition of the elements.

**DO group:** A set of statements that begin with a DO statement and end with an END statement. The group may execute once or repeatedly.

DO statement: A statement used to group a number of statements in a procedure.

dynamic storage area: The storage for data that is allocated automatically upon entry into a procedure.

element: One of a collection of data in an array.

ELSE clause: The part of an IF statement used to specify the action to be performed if the comparison of operands on the IF statement is false.

END statement: A statement used to indicate the end of a procedure or the end of one or more DO groups.

ENTRY: A data attribute applied to the label of a PROCEDURE or ENTRY statement. These labels are entry points.

entry point: Any place within a procedure to which control can be passed by another procedure.

ENTRY statement: A statement used to designate a secondary entry point for a procedure.

EXIT: A keyword for the GENERATE statement and the OPTIONS attribute indicating unusual exit from the current environment.

expression: Constants and variables used in combination with operators to represent an operation to be performed.

EXTERNAL: A data attribute. When two or more external procedures must reference a variable, the EXTERNAL attribute appears on the DECLARE statement for the variable in each procedure.

external procedure: A procedure that is not internal to another procedure.

FLOWS: A keyword for the GENERATE statement and the OPTIONS attribute indicating possible continuation labels.

GENERATE: The statement that allows one or more assembler instructions to be placed in PL/S II compilergenerated code. GENERATE with the DATA keyword allows the assembler instructions to define data.

GOTO statement: A statement used to transfer control to a point preceding or following this statement.

IF statement: A statement used for conditional statement execution. This statement is always followed by a THEN clause and, optionally, an ELSE clause.

INCLUDE statement: A compiler statement to obtain text for compilation from a library.

indirect addressing: A technique used to obtain data by referencing a variable that contains the address of the desired data.

INTERNAL: A data attribute which specifies that the associated variable is not referenced outside the declaring procedure and any procedures nested within the declaring procedure.

internal procedure: A procedure that is contained within another procedure.

iteration: Repeated execution of a DO group.

keyword: A symbol that identifies a data attribute, a PL/S II statement, or some qualifying information for a statement.

**LABEL**: A data attribute applied to the label of any statement other than PROCEDURE or ENTRY. These labels are not entry points.

**LENGTH function**: One of the built-in functions; it is used to obtain the length of some data.

level number: A number assigned to a structure or a component to indicate its position within the hierarchy of a structure.

limit value: A constant, variable, or expression used to stop iteration of a DO group. Iteration stops when the control value exceeds the limit value.

LOCAL: A data attribute that causes storage for a variable to be assigned in the CSECT of the declaring procedure.

LOCATION: A data attribute for an item at an absolute location.

locator: A variable or expression that follows the BASED attribute and is used to locate data, or a pointer supplied by pointer notation when the data is referenced.

MAX: A built-in function to obtain the maximum of a set of values.

microfiche: Microfilm containing program listings.

MIN: A built-in function to obtain the minimum of a set of values.

nesting: Inclusion of one or more procedures, IF statements, or DO statements within another procedure, IF statement, or DO statement, respectively.

NONLOCAL: A data attribute that causes no storage for a variable to be assigned in the CSECT of the declaring procedure. Storage is assigned elsewhere.

NOSEQFLOW: A keyword for the GENERATE statement and the OPTIONS attribute indicating that simple continuation flow does not occur.

operand: One or more constants and variables that are operated upon.

operator: One or more symbols used in combination to indicate the action to be performed on operands.

**OPTIONS**: A keyword for the PROCEDURE statement or an attribute for ENTRY data noting special requirements and actions.

parameter: A variable name that appears on a PROCEDURE or ENTRY statement. This name is used in a called procedure to reference information passed to it from the calling procedure.

pointer: Data that is taken to be the address of some other data.

pointer notation: The notation used when data is to be located indirectly by an address contained at the location of some POINTER variable. The composite symbol -> appears between the POINTER variable and the name of the data.

precision: The number of bits assigned for the maximum positive value of either FIXED or POINTER data.

primary entry point: The major entry point of a procedure. It is signified by the appearance of a PROCEDURE statement.

procedure: An independent, named block of statements that defines a specific portion of a program.

PROCEDURE statement: A statement used to indicate the primary entry point for a procedure.

reentrant: A characteristic of a procedure that causes dynamic allocation of space for data, save areas, and compiler work areas. This characteristic is applied to a procedure when the REENTRANT option appears on the PROCEDURE statement of the external procedure.

REFS: A keyword for the GENERATE statement and the OPTIONS attribute indicating what data may be referenced.

RESPECIFY statement: A statement used to provide or change a locator, or to alter register availability.

RESTRICTED: A data attribute which indicates that a specified register is not available for the compiler to use in the code it produces.

RETURN: The PL/S II statement that sends control to the statement following the CALL statement in the calling procedure. The RETURN TO statement sends control to a specified labeled statement.

secondary entry point: An entry point in a procedure other than the primary entry point. It is signified by the appearance of an ENTRY statement.

SETS: A keyword for the GENERATE statement and the OPTIONS attribute indicating what data may be assigned new values.

SIGNED: An attribute of arithmetic data which can be negative.

source expression: That part of an assignment statement that appears to the right of the equal sign. Its value is assigned to the receiver.

static storage area: The fixed storage for data that once assigned is never reassigned.

string: A sequence of 8-bit EBCDIC characters or else a sequence of bits that are unrelated to each other.

structure: A collection of data that usually has unlike attributes (the data can have identical attributes). The data occupies a contiguous area of storage and names are assigned to parts of the data so that the entire area or portions of it can be referenced.

subscript expression: An expression that appears in parentheses following an array name. It is used to reference an element of an array.

substring expression: An expression that appears in parentheses following the variable name assigned to string data. It is used to reference a portion of string data.

THEN clause: The part of an IF statement used to specify the action to be performed if the comparison of operands on the IF statement is true.

TO: A DO statement keyword that specifies a control variable's limit value.

UNRESTRICTED: A data attribute which indicates that a specified register is available for the compiler to use in the code it produces.

UNSIGNED: An attribute of arithmetic data which cannot be negative.

UNTIL: A DO statement keyword that specifies a terminating condition for iteration.

variable: Symbolic representation of a quantity or data string that occupies a storage area.

VLIST: A keyword used in the OPTIONS attribute for an entry name to indicate that the number of arguments passed by the procedure may vary. VLIST causes the parameter list to have its high-order bit in the last word set on.

WHILE: A DO statement keyword that specifies a necessary condition for iteration.

| &                                                              | CALL 15                                       |
|----------------------------------------------------------------|-----------------------------------------------|
| as connector in IF statement 25                                | defined in Glossary 47                        |
| as logical operator 23                                         | called procedure 14-15                        |
|                                                                | defined in Glossary 47                        |
| as connector in IF statement 25                                | calling procedure 14                          |
| as logical operator 23                                         | defined in Glossary 47                        |
|                                                                | CHARACTER 16                                  |
| ABS built-in function 26                                       | CODE 15                                       |
| defined in Glossary 47                                         | defined in Glossary 47                        |
| absolute locations 18                                          | code modifications 8, 43-45                   |
| ADDR built-in function 26                                      | CODEREG 14                                    |
| defined in Glossary 47                                         | defined in Glossary 47                        |
| argument list                                                  | code register 14                              |
| defined in Glossary 47                                         | defined in Glossary 47                        |
| on CALL statement 15                                           | colon                                         |
| variable length 15                                             | as PL/S label delimiter 11                    |
| arithmetic data 16                                             | used in string references 24                  |
| array 20, 23                                                   | comments 11                                   |
| defined in Glossary 47                                         | on assembler source listing 8, 38-39          |
| assembler source listing 38-39                                 | comparison definition 24                      |
| assembler source modules 7                                     | defined in Glossary 47                        |
| guidelines for modifying 43 assignment of values 23            | compiler-generated labels 40-41 components 21 |
|                                                                | changing the length of 44                     |
| assignment statement 23 defined in Glossary 47                 | defined in Glossary 47                        |
| asterisk                                                       | conditional flow 24                           |
| used in array initialization 21                                | connector 25                                  |
| used in array information 21 used instead of structure name 22 | defined in Glossary 47                        |
| attribute 16                                                   | constant 17                                   |
| default 29                                                     | defined in Glossary 47                        |
| defined in Glossary 47                                         | control flow 15, 24                           |
| attribute and cross-reference table 16, 33                     | control variable 26                           |
| AUTODATA 14                                                    | defined in Glossary 47                        |
| defined in Glossary 47                                         | cross-reference table 16, 33                  |
| AUTOMATIC 18                                                   |                                               |
| defined in Glossary 47                                         | DATA 21                                       |
|                                                                | data definitions 16, 44                       |
| BASED 19-20                                                    | DATAREG 14                                    |
| defined in Glossary 47                                         | defined in Glossary 47                        |
| referring to BASED variables 43                                | data register 14                              |
| BIT 16                                                         | defined in Glossary 47                        |
| defined in Glossary 47                                         | data residence 18                             |
| BOUNDARY 17                                                    | DECLARE 16                                    |
| defined in Glossary 47                                         | defined in Glossary 47                        |
| built-in function                                              | DEFINED 19                                    |
| ABS 26                                                         | defined in Glossary 47                        |
| ADDR 26                                                        | DEFS 22, 27                                   |
| defined in Glossary 47                                         | defined in Glossary 47                        |
| DIM 26                                                         | DIM built-in function 26                      |
| LENGTH 26                                                      | defined in Glossary 27                        |
| MAX 26                                                         | dimension 20, 26                              |
| MIN 26                                                         | defined in Glossary 48                        |
| built-in instructions 27                                       | DO 26                                         |
| defined in Glossary 47<br>BY 26                                | defined in Glossary 48 DWORD 17               |
| BY 26 defined in Glossary 47                                   | dynamic data area 14, 40                      |
| BYTE 17                                                        | ujnamio data alea 17, 70                      |
|                                                                |                                               |

| dynamic storage area contents 14 defined in Glossary 48 starting and ending labels 41 | LENGTH built-in function 26 defined in Glossary 48 level number 21 defined in Glossary 48 |
|---------------------------------------------------------------------------------------|-------------------------------------------------------------------------------------------|
| element 20, 26                                                                        | limit value 26<br>defined in Glossary 48                                                  |
| defined in Glossary 48                                                                | linkage conventions 13                                                                    |
| ELSE clause 24                                                                        | listings 8, 29                                                                            |
| alignment with IF 25                                                                  | assembler 38-39                                                                           |
| defined in Glossary 48 END                                                            | PL/S II attributes and cross-references 33,35<br>PL/S II source statements 32, 36         |
| as DO delimiter 26                                                                    | LOCAL 18                                                                                  |
| as procedure delimiter 11                                                             | defined in Glossary 48                                                                    |
| defined in Glossary 48                                                                | LOCATION 18                                                                               |
| ENTRY attribute 16                                                                    | defined in Glossary 48                                                                    |
| defined in Glossary 48                                                                | locator 19                                                                                |
| ENTRY statement 15 defined in Glossary 48                                             | MAX built-in function 26                                                                  |
| expression 23                                                                         | defined in Glossary 48                                                                    |
| defined in Glossary 48                                                                | microfiche 3, 11                                                                          |
| EXTERNAL 19                                                                           | defined in Glossary 48                                                                    |
| defined in Glossary 48                                                                | MIN built-in function 26                                                                  |
| external procedure                                                                    | defined in Glossary 48                                                                    |
| as division of a PL/S II program 11 defined in Glossary 48                            | modifying compiler-generated code 8, 43-45                                                |
| defined in Glossary 46                                                                | nesting                                                                                   |
| FIXED 16                                                                              | defined in Glossary 49                                                                    |
|                                                                                       | of DO statements 26                                                                       |
| GENERATE 7, 11, 13, 27                                                                | of IF statements 25                                                                       |
| GENERATE DATA 7, 22                                                                   | NONLOCAL 18                                                                               |
| in dynamic storage area 14                                                            | defined in Glossary 49                                                                    |
| GENERATED 22<br>GOTO 24                                                               | referring to NONLOCAL variables 43 NOSAVE 13                                              |
| defined in Glossary 48                                                                | NOSAVEAREA 13                                                                             |
|                                                                                       |                                                                                           |
| HWORD 17                                                                              | object code                                                                               |
| III. 24                                                                               | translation of PL/S II to 7                                                               |
| IF 24 defined in Glossary 48                                                          | operator                                                                                  |
| INCLUDE compiler statement 37                                                         | arithmetic and logical 23 comparison 25                                                   |
| defined in Glossary 48                                                                | defined in Glossary 49                                                                    |
| indirect addressing 19-20                                                             | OPTIONS                                                                                   |
| defined in Glossary 48                                                                | attribute 17                                                                              |
| (see also BASED)                                                                      | defined in Glossary 49                                                                    |
| INITIAL 16                                                                            | on procedure 11,12 overlay 19                                                             |
| used to initialize an array 20 INTERNAL 17                                            | overlay 19                                                                                |
| defined in Glossary 48                                                                | parameter 11, 15                                                                          |
| internal procedure                                                                    | defined in Glossary 49                                                                    |
| as division of a PL/S II program 11                                                   | referring to 37                                                                           |
| defined in Glossary 48                                                                | PL/S 3                                                                                    |
|                                                                                       | pointer 19                                                                                |
| defined in Glossary 48                                                                | defined in Glossary 49 POINTER 16                                                         |
| keyword index 9                                                                       | pointer notation 19-20                                                                    |
| ,                                                                                     | defined in Glossary 49                                                                    |
| LABEL 16                                                                              | POSITION 19                                                                               |
| defined in Glossary 48                                                                | precision                                                                                 |
| labels 11, 27                                                                         | defined in Glossary 49                                                                    |
| as CALL target 15                                                                     | of arithmetic data 16                                                                     |
| compiler-generated 40-41 creating new 43                                              | of pointer data 16 primary entry point                                                    |
| identified by LABEL or ENTRY 17                                                       | as PROCEDURE statement label 11                                                           |
| THE STATE OF MARKET AT                                                                | defined in Glossary 49                                                                    |
|                                                                                       | procedure 7, 11                                                                           |

| PROCEDURE statement 12, 15 defined in Glossary 49 purpose 11 | string 16 defined in Glossary 49 string data 16, 23                   |
|--------------------------------------------------------------|-----------------------------------------------------------------------|
| PTR 16                                                       | structure 21                                                          |
| reentrant defined in Glossary 49                             | defined in Glossary 49<br>guidelines for modifying 4<br>overlap in 22 |
| REENTRANT option 14                                          | subscript 23                                                          |
| references 23                                                | subscript expression 23                                               |
| REGISTER 18                                                  | defined in Glossary 49                                                |
| referring to 43                                              | substring expression 23                                               |
| registers                                                    | defined in Glossary 49                                                |
| affected by NOSAVE 13                                        |                                                                       |
| affected by SAVE 13                                          | THEN clause 24                                                        |
| assigned by compiler 14                                      | alignment with IF 25                                                  |
| available to compiler 18                                     | defined in Glossary 49                                                |
| linkage 13                                                   | TO 26                                                                 |
| save area 13                                                 | defined in Glossary 49                                                |
| RESPECIFY                                                    | translation process 7-8                                               |
| defined in Glossary 49                                       | •                                                                     |
| used to control register availability 18                     | unreferenced variables 35                                             |
| used to supply a locator 20                                  | UNRESTRICTED 18                                                       |
| RESTRICTED 18                                                | defined in Glossary 49                                                |
| defined in Glossary 49                                       | UNSIGNED 16                                                           |
| RETURN 15                                                    | defined in Glossary 50                                                |
| defined in Glossary 49                                       | UNTIL 26                                                              |
| used to return a value 15                                    | defined in Glossary 50                                                |
| RETURN TO 15                                                 | domina in Glossary 50                                                 |
| ALTORIVIO 13                                                 | VALUERANGE 17                                                         |
| SAVE 13                                                      | variable 17                                                           |
| SAVE 13<br>SAVEAREA 13                                       | defined in Glossary 50                                                |
| secondary entry point                                        | VLIST 17                                                              |
| defined by ENTRY 15                                          | defined in Glossary 50                                                |
| defined in Glossary 49                                       | defined in Glossary 50                                                |
| semicolon, as PL/S delimiter 11                              | WHILE 26                                                              |
| SIGNED 16                                                    | defined in Glossary 50                                                |
|                                                              | WORD 17                                                               |
|                                                              | WORD 17                                                               |
| source expression 22                                         |                                                                       |
| defined in Glossary 49                                       |                                                                       |
| statements 11                                                |                                                                       |
| STATIC 18                                                    |                                                                       |
| static storage area 18, 40                                   |                                                                       |
| defined in Glossary 49                                       |                                                                       |

Guide to PL/S II GC28-6794-0

Cut or Fold Along Line

READER'S COMMENT FORM

Your views about this publication may help improve its usefulness; this form will be sent to the author's department for appropriate action. Using this form to request system assistance or additional publications will delay response, however. For more direct handling of such requests, please contact your IBM representative or the IBM Branch Office serving your locality.

Possible topics for comment are:

Clarity Accuracy Completeness Organization Index Figures Examples Legibility

| What is your occupation?                                                    |  |
|-----------------------------------------------------------------------------|--|
| Number of latest Technical Newsletter (if any) concerning this publication: |  |
| Please indicate your address in the space below if you wish a reply.        |  |

Thank you for your cooperation. No postage stamp necessary if mailed in the U.S.A. (Elsewhere, an IBM office or representative will be happy to forward your comments.)

## Your comments, please . . .

This manual is part of a library that serves as a reference source for system analysts, programmers, and operators of IBM systems. Your comments on the other side of this form will be carefully reviewed by the persons responsible for writing and publishing this material. All comments and suggestions become the property of IBM.

Fold

Permit 81 Poughkeepsie New York

First Class

## **Business Reply Mail**

No postage stamp necessary if mailed in the U.S.A.

Postage will be paid by:

International Business Machines Corporation Department D58, Building 706-2 PO Box 390 Poughkeepsie, New York 12602

Fold Fold

# MEIL

International Business Machines Corporation
Data Processing Division
1133 Westchester Avenue, White Plains, New York 10604
(U.S.A. only)

IBM World Trade Corporation 821 United Nations Plaza, New York, New York 10017 (International)

Guide to PL/S II Printed in U.S.A. GC28-6794-0

**International Business Machines Corporation Data Processing Division** 1133 Westchester Avenue, White Plains, New York 10604 (U.S.A. only)

**IBM World Trade Corporation** 821 United Nations Plaza, New York, New York 10017 (International)